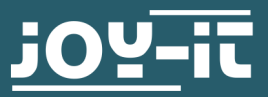

# **SBC-NodeMCU Kurzanleitung**

Sehr geehrter Kunde,

vielen Dank, dass sie sich für unser Produkt entschieden haben.

Im folgenden zeigen wir Ihnen, was bei der Inbetriebnahme und der Verwendung zu beachten ist. Sollten Sie während der Verwendung unerwartet auf Probleme stoßen, so können Sie uns selbstverständlich gerne kontaktieren.

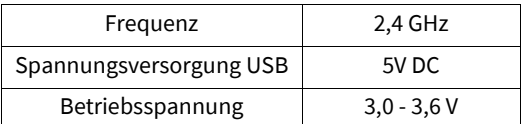

### **Bestimmungsgemäße Verwendung:**

Dieses Produkt ist für Versuchsaufbauten / Prototyping im Office / Privatgebrauch vorgesehen.

#### **Sicherheitshinweise:**

Bitte beachten Sie, dass das Gerät für eine Spannung von 3V DC ausgelegt ist und nicht mit anderen Spannungen betrieben werden darf. Über Micro-USB-Port kann man das Gerät jedoch mit 5V versorgen.

Das Gerät ist nur für den Einsatz in trockenen Innenräumen gedacht, es darf nicht feucht oder nass werden.

## **Bei Nichtbeachtung kann es zu Fehlfunktionen, Hitzeentwicklung, Feuer und der Gefahr eines elektrischen Schlages kommen.**

# **2. PINBELEGUNG**

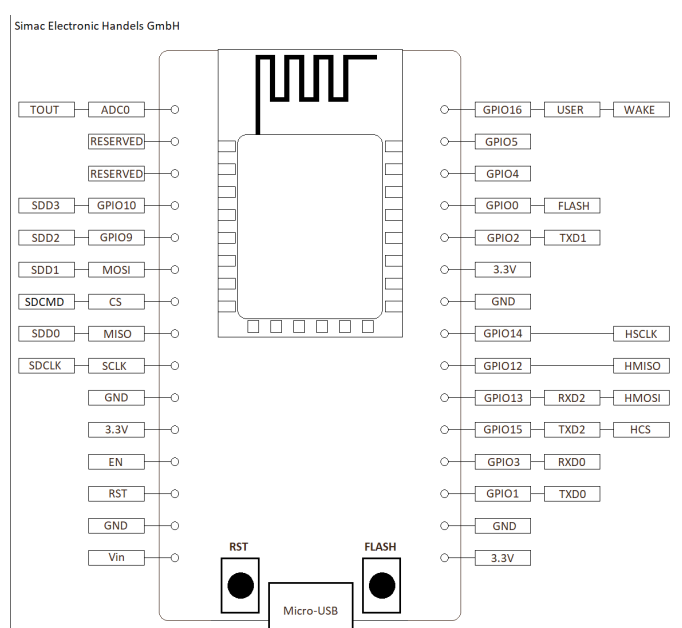

www.joy-it.net SIMAC Electronics GmbH, Pascalstr. 8, 47506 Neukirchen-Vluyn

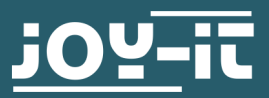

## **Einrichtung der Entwicklungsumgebung**

Laden Sie sich die Arduino IDE unter<https://www.arduino.cc/en/main/software> herunter und installieren Sie diese.

Geben Sie die zusätzliche Boardverwalter-URL ein: [http://arduino.esp8266.com/stable/package\\_esp8266com\\_index.json](http://arduino.esp8266.com/stable/package_esp8266com_index.json)

Fügen Sie nun den Boardverwalter "esp8266 by ESP8266 Community" hinzu.

Verbinden Sie Ihr NodeMCU mit Ihrem PC und wählen Sie den entsprechenden seriellen Port aus. Schauen Sie in Ihren Geräte-Manager, um den richtigen seriellen Port herauszufinden.

Sie müssen beim Hochladen den Flash-Button auf Ihrem NodeMCU gedrückt halten.

## **Support**

Wir sind auch nach dem Kauf für Sie da. Sollten noch Fragen offen bleiben oder Probleme auftauchen stehen wir Ihnen auch per E-Mail, Telefon und Ticket-Supportsystem zur Seite.

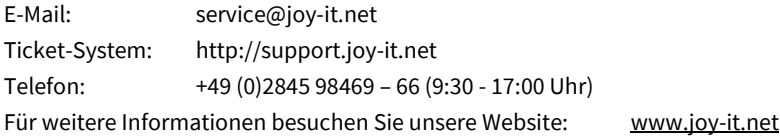

## **Symbol auf Elektro- und Elektronikgeräten**

Diese durchgestrichene Mülltonne bedeutet, dass Elektro- und Elektronikgeräte nicht in den Hausmüll gehören. Sie müssen die Altgeräte an einer Erfassungsstelle abgeben. Vor der Abgabe haben Sie Altbatterien und Altakkumulatoren, die nicht vom Altgerät umschlossen sind, von diesem zu trennen.

## **Konformitätserklärung:**

Hiermit erklärt die Simac Electronics GmbH, Pascalstr. 8; D-47506 Neukirchen-Vluyn, dass der Funkanlagentyp SBC-NodeMCU" der Richtlinie 2014/53/EU entspricht. Der vollständige Text der EU-Konformitätserklärung ist unter folgender Internet-Adresse verfügbar: www.simac-[gmbh.de/CE/SBC](https://simac-gmbh.de/CE/SBC-NodeMCU.pdf)-NodeMCU.pdf

Infos zur Frequenz / Sendeleistung: Frequenz: 2,4 GHz<br>Max. Sendeleistung E.I.R.P: 2,4 GHz<br>9.78 dBM / 9.506mW Max. Sendeleistung E.I.R.P: 9,78 dBM / 9,506n<br>Übertragungsart / Kategorie: 1EEE802.11 b/g/n Übertragungsart / Kategorie:

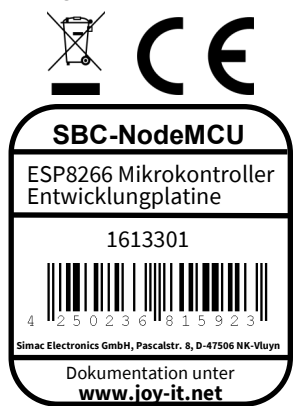

www.joy-it.net SIMAC Electronics GmbH, Pascalstr. 8, 47506 Neukirchen-Vluyn